# MC102 – Algoritmos e Programação de Computadores

Instituto de Computação

UNICAMP

<span id="page-0-0"></span>Segundo Semestre de 2013

Roteiro

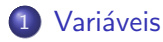

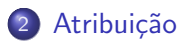

3 Estrutura Básica de um Programa em C

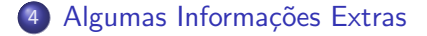

4 日下

 $\mathbf{p}$ 

医毛囊 医牙骨下的

 $QQ$ 

D.

## Variáveis

#### Definição

Variáveis são locais da memória onde são armazenados valores.

- · Uma variável é caracterizada por dois atributos:
	- $\triangleright$  um nome que identifica a variável em um programa.
	- $\triangleright$  um tipo que determina o que pode ser armazenado naquela variável.

<span id="page-2-0"></span> $QQ$ 

化重 网络重

## Declarando uma variável

Uma variável é declarada da seguinte forma: Tipo\_Variável Nome\_Variável;

Exemplos válidos:

- o int soma;
- float preco\_abacaxi;
- **o** char resposta;

Exemplos inválidos:

- soma int;
- float preco\_abacaxi;

- 3

化重复 化重变

 $QQ$ 

Variáveis utilizadas para armazenar valores inteiros.

Exemplos: 13 ou 1102 ou 24.

Os seguintes tipos da linguagem C servem para armazenar números inteiros, sendo que os valores armazenáveis em cada tipo variam de acordo com o tipo do computador e o sistema operacional (os valores exibidos correspondem a máquinas 64 bits executando Linux ou Mac OS):

- int: ocupa 32 bits e pode armazenar valores de -2.147.483.648 a 2.147.483.647.
- unsigned int: ocupa 32 bits e pode armazenar valores de 0 a 4.294.967.295.

 $QQ$ 

 $\left\{ \bigoplus_{k=1}^{\infty} k \right\}$  ,  $\left\{ \bigoplus_{k=1}^{\infty} k \right\}$  ,  $\left\{ \bigoplus_{k=1}^{\infty} k \right\}$ 

#### Variáveis inteiras

- short int: ocupa 16 bits e pode armazenar valores de −32.768 a 32.767.
- unsigned short int: ocupa 16 bits e pode armazenar valores de 0 a 65.535.
- long <code>int:</code> ocupa 64 bits <code>e</code> pode armazenar valores <code>entre</code>  $-2^{63}$   $\approxeq$  $-9.2\times10^{18}$  e  $2^{63}-1\approxeq9.2\times10^{18}$ .
- unsigned long int: ocupa 64 bits e pode armazenar valores entre 0 e 2 $^{64} - 1 \approxeq 1.8 \times 10^{19}$ .

Exemplos de declaração de variáveis inteiras:

- o int numVoltas;
- $\bullet$  int ano;
- unsigned int quantidadeChapeus;

Exemplos inválidos:

- o int int numVoltas;
- unsigned int ano;

化重新润滑脂

4 D F

 $QQ$ 

画

Pode-se declarar diversas variáveis de um mesmo tipo, basta separar cada uma delas por uma vírgula:

- o int numVoltas, ano;
- unsigned int a, b, c, d;

- 3

医单位 医单位

4 0 8

 $QQ$ 

Variáveis utilizadas para armazenar letras. números e outros símbolos existentes em textos. Esse tipo de variável guarda apenas um caractere. Exemplos: 'A', 'c', '7' ou '\*'.

Exemplos de declaração:

- char umaLetra;
- char VouF;

 $QQ$ 

# Variáveis de tipo ponto flutuante

Armazenam valores reais, da seguinte forma:

<span id="page-9-0"></span> $(-1)^{\mathsf{sinal}} \times \mathsf{mantissa} \times 2^{\mathsf{exponent}}$ 

Mantissa é parte fracionária da representação numérica, escrita em binário como  $1.b_1b_2b_3 \ldots b_n$ , onde *n* é o número de bits utilizados. Ex.:  $0.15625 = (-1)^0 \times 1.25 \times 2^{-3}$ , onde 1.25 = 1.01 na base binária.

• Variáveis de ponto flutuante possuem problemas de precisão númerica, pois há uma quantidade limitada de memória para armazenar um número real.

## Variáveis de tipo ponto flutuante

- **o** float: utiliza 32 bits, sendo 1 bit para o sinal, 8 bits para o expoente e 23 bits para a mantissa. Note que com os 8 bits do expoente conseguimos representar 256 números inteiros, no entanto, os valores 00000000 e 11111111 s˜ao reservados, respectivamente, para zero e infinito. Assim, os valores do expoente variam entre −126 e 127. Logo, o menor número (em módulo) representável é 1  $\times$  2 $^{-126}$  $\approx 1.7 \times 10^{-38}$ , assim como o maior número é 2  $\times$   $2^{127} \approxeq 3.4 \times 10^{38}.$
- $\bullet$  double: utiliza 64 bits, sendo 1 para o sinal, 11 para o expoente e 52 para a mantissa. Note que com os 11 bits do expoente conseguimos representar 2048 números inteiros, no entanto, os valores 00000000 e 11111111 s˜ao reservados para zero e infinito, respectivamente. Assim, os valores do expoente variam entre −1022 e 1023. Logo, o menor número (em módulo) representável é 1  $\times$  2 $^{-1022}$   $\approxeq$  2.2  $\times$   $10^{-308}$ , assim como o maior número é 2  $\times$   $2^{1023} \approxeq 1.8 \times 10^{308}.$
- A precisão númerica de variáveis do tipo float é de 7 casas decimais, enquanto do tipo double é de 15 casas de[cim](#page-9-0)[ai](#page-11-0)[s.](#page-9-0)

<span id="page-10-0"></span> $QQ$ 

 $\mathcal{A} \cong \mathcal{B} \times \mathcal{A} \cong \mathcal{B}$ 

# Variáveis de tipo ponto flutuante

Exemplos de declaração de variáveis de tipo ponto flutuante.

- **o** float salario;
- **o** float resultado, cotacaoDolar;
- double a, b, c;

 $\leftarrow$   $\Box$ 

<span id="page-11-0"></span> $\equiv$  $\Omega$ 

## Regras para nomes de variáveis em C

- Deve começar com uma letra (maíuscula ou minúscula) ou subscrito  $($ .). Nunca pode começar com um número.
- **Pode conter letras maíusculas, minúsculas, números e subscrito.**
- Os seguintes caracteres n˜ao podem ser utilizados como parte do nome de uma variável:

 ${f ( + - * / \ \ . \ . \ ?}$ 

**e** Letras maiúsculas e minúsculas são diferentes:

int c; int C;

**A E RA E RI PORTA E RI PORTA** 

## Regras para nomes de variáveis em C

As seguintes palavras, conhecidas como *palavras reservadas*, já têm um significado na linguagem C e, por esse motivo, n˜ao podem ser utilizadas como nome de variáveis:

<span id="page-13-0"></span>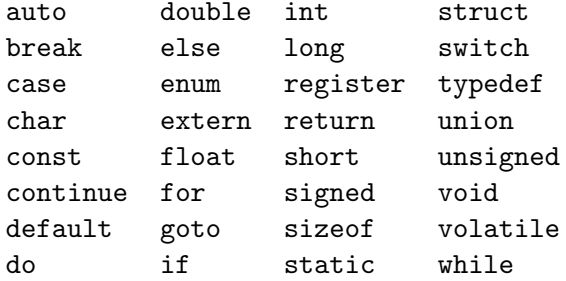

## Comando de atribuição

#### Definição

O comando de atribuição serve para atribuir valores para variáveis.

- $\bullet$  O comando de atribuição em C é o sinal  $=$ .
- $\bullet$  A sintaxe do uso do comando  $\acute{e}$ :

 $variable = valor$ :

- **•** Exemplos:
	- int a; float c;  $a = 5$ ;  $c = 67.89505456;$

<span id="page-14-0"></span> $QQ$ 

÷

## Comando de atribuição

 $\bullet$  O comando de atribuição pode conter expressões do lado direito:

```
variável = expressão;
```
- Atribuir um valor de uma expressão a uma variável significa calcular o valor daquela expressão e copiar aquele valor em uma determinada variável.
- **•** Exemplos:

int a; float c;  $a = 5 + 5 + 10$ :  $c = 67.89505456 + 8 - 9$ ;

 $QQ$ 

医单位 医单位

## Comando de atribuição

No exemplo abaixo, a variável soma recebe o valor calculado da expressão a + b:

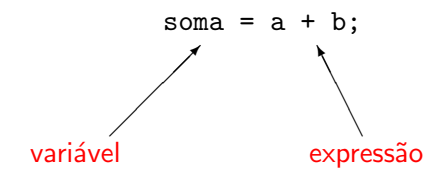

4 0 8

 $QQ$ 

画

 $\bullet$  O operador de atribuição é o sinal de igual (=):

=

A esquerda do operador ` de atribuição deve existir somente o nome de uma variável

A direita, deve haver uma ` expressão cujo valor será calculado e armazenado na variável

 $QQ$ 

Constantes s˜ao valores previamente determinados e que n˜ao se alteram ao longo do programa.

- Assim como as variáveis, as constantes também possuem um tipo. Os tipos permitidos são exatamente os mesmos das variáveis, mais o tipo string, que corresponde a uma sequência de caracteres.
- Exemplos de constantes:

85, 0.10, 'c', "Hello, world!"

# Atribuição e Constantes

 $\bullet$  Uma constante inteira é um número na forma decimal, como escrito normalmente.

Ex.: 10, 145, 1000000

- · Uma constante ponto flutuante é um número real, em que a parte fracionária é precedida por um ponto. Ex.: 2.3456, 32132131.5, 5.0
- · Uma constante do tipo caractere é sempre representado por uma letra entre apóstrofos (aspas simples).  $Fx: 'A'$
- Uma constante do tipo string é um texto entre aspas duplas. Ex.: "Hello, world!"

#### Expressões simples

Uma constante é uma expressão e, como tal, pode ser atribuída a uma variável (ou em qualquer outro lugar onde uma expressão seja necessária).

```
\bullet Ex.:
              int a;
              a = 10:
\bullet Fx\cdotchar b;
               b = 'F';
\bullet Ex.:
               double c;
               c = 3.141592;
```
 $QQ$ 

## Expressões simples

Uma variável também é uma expressão e pode ser atribuída a outra variável.

Ex.:

int a, b;  $a = 5$ ;  $b = a$ ;

<span id="page-21-0"></span> $QQ$ 

画

 $\mathcal{A} \cong \mathcal{B} \times \mathcal{A} \cong \mathcal{B}$ 

 $\sim$ 

4 0 8

# Exemplos de atribuição

Sempre antes de usar uma variável, esta deve ter sido declarada.

```
int a, b;
float f, g;
char h;
a = 10;
b = -15;
f = 10.0;g = 12.6;
h = 'A':
a = b:
f = a:
a = b + f + g;
```
<span id="page-22-0"></span>Note que após a última atribuição o valor da variá[vel](#page-23-0) [a](#page-13-0)é [i](#page-14-0)[g](#page-23-0)[u](#page-24-0)a[l](#page-14-0) [a](#page-24-0) [-17](#page-30-0).

## Exemplos incorretos de atribuição

```
int a, b;
float f, g;
char h;
a b = 10;
b = -15d = 90;f = g;
```
Note que não é possível afimar com certeza o valor da varíavel f após a execução deste trecho de programa, já que a variável g não foi inicializada.

<span id="page-23-0"></span>**A E RA E RI PORTA DE LA PORTA DE** 

Estrutura básica de um programa em C

A estrutura básica é a seguinte:

Declaração de bibliotecas usadas

int main() { Declaração de variáveis;

Comandos;

...

Comandos;

return 0;

}

4 D F

<span id="page-24-0"></span> $\equiv$   $\cap$   $\alpha$ 

## Estrutura básica de um programa em C

Exemplo:

```
#include <stdio.h>
int main() {
  int a, b, c;
  a = 7 + 9:
  b = a + 10;
  c = b - a;printf("%d\n\cdot, c);
  return 0;
}
```
4 D F

**KERKER E KAQO** 

Informações extras: constantes inteiras

- · Um número na forma decimal é escrito normalmente: Ex.: 10, 145, 1000000
- $\bullet$  Um número na forma hexadecimal (base 16) é precedido de 0x: Ex.: 0xA  $(A_{16} = 10_{10})$ , 0x100  $(100_{16} = 256_{10})$
- <span id="page-26-0"></span>• Um número na forma octal (base 8) é precedido de 0: Ex.: 010  $(10_8 = 8_{10})$

Informações extras: constantes do tipo de ponto flutuante

- Um número decimal: para a linguagem C, um número só pode ser considerado um número decimal se tiver uma parte "não inteira", mesmo que esta parte n˜ao inteira tenha valor zero. Utiliza-se o ponto para separar a parte inteira da parte "não inteira". Ex.: 10.0, 5.2, 3569.22565845
- **.** Um número inteiro ou decimal seguido da letra "e" e um expoente: um número escrito dessa forma deve ser interpretado como:

 $n$ úmero  $\cdot$  10<sup>expoente</sup>

Ex.: 2e2 (2e2 =  $2 \cdot 10^2$  = 200.0)

### Informações extras: caractere

- $\bullet$  Um caractere é armazenado como um valor inteiro. A tabela padrão de símbolos utilizada pelos computadores é a tabela ASCII (American Standard Code for Information Interchange), entretanto, há outras (EBCDIC, Unicode, etc).
- char: armazena um valor inteiro entre -128 a 127, sendo que os valores de 0 a 127 são associados a símbolos da tabela ASCII.
- Toda constante do tipo caractere pode ser usada como uma constante do tipo inteiro. Nesse caso, o valor atribuído será o valor daquele carectere na tabela ASCII.

## Informações extras: tabela ASCII

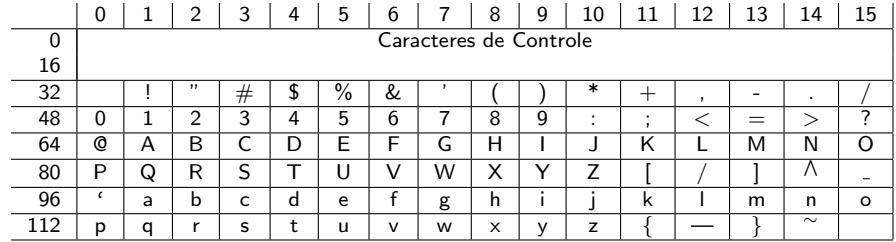

重

イロト イ部 トメ ヨ トメ ヨト

Informações extras: obtendo o tamanho de um tipo

O comando sizeof(tipo) retorna o tamanho, em bytes, de um determinado tipo.

Exemplo:

```
print(f"\text{lu}\n", sizeof(int));
```
<span id="page-30-0"></span> $QQ$